# IB112 Základy matematiky

Základy popisné statistiky

Jan Strejček

- Popisuje a sumarizuje informace obsažené ve velkém množství dat pomocí tabulek, grafů a číselných charakteristik.
- Cílem je zpřehlednit informace skryté v datech.
- $\blacksquare$  Některé pojmy popisné statistiky motivují pojmy pravděpodobnosti:
	- $\blacksquare$  relativní četnost motivuje pravděpodobnost,
	- aritmetický průměr motivuje střední hodnotu atd.

#### *Základní pojmy*

- $\blacksquare$  základní soubor a výběr
- **■** znak
- datový soubor

#### ■ *Jednorozměrný datový soubor*

- variační obor, rozpětí
- bodové rozložení četností  $\mathbf{r}$
- intervalové rozložení četností
- *Číselné charakteristiky znaků* 
	- průměr, modus, medián, kvartily, kvartilový graf
	- $\blacksquare$  rozptyl, směrodatná odchylka
- *Dvourozměrný datový soubor*

**korelace** 

#### **Základní pojmy**

#### **Definice**

*Základní soubor je neprázdná konecná množina ˇ E. Prvky množiny E nazýváme objekty. Libovolnou neprázdnou podmnožinu množiny E nazýváme výberˇ . Pocet prvk ˚u výb ˇ eru nazýváme ˇ rozsah výberu. ˇ*

- Základní soubor se někdy nazývá *populace*.
- Základní soubory bývají pro bližší zkoumání příliš početné (např. všichni občané ČR). Proto se detailně zkumá pouze menší skupina objektů nazývaná výběr.
- Výběr se často získá náhodným postupem. Např. při marketingovém průzkumu se náhodně vyberou telefonní čísla, na která se zavolá.

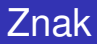

#### ■ Vlastnosti objektů vyjadřujeme číselně pomocí tzv. *znaků*

 $\blacksquare$  1 vlastnost = 1 znak

Definice (Znak)

*Znakem objektu rozumíme funkci*  $X : E \to \mathbb{R}$ .

- $\blacksquare$  Objekty mohou mít více znaků.
- Například u lidí můžeme zkoumat znaky jako výška, hmostnost, věk, IQ, ...
- $\blacksquare$  Hodnoty znaků pro prvky výběru můžeme reprezentovat datovým souborem.

#### **Definice**

*(k-rozmerným) ˇ datovým souborem s rozsahem n rozumíme matici*

$$
\begin{pmatrix} x_{11} & x_{12} & \dots & x_{1k} \\ x_{21} & x_{22} & \dots & x_{2k} \\ \vdots & \vdots & & \vdots \\ x_{n1} & x_{n2} & \dots & x_{nk} \end{pmatrix}.
$$

*Rádky matice odpovídají objekt ˚um výb ˇ eru, sloupce jednotlivým ˇ znak ˚um.*

- Je-li matice jednosloupcová, hovoříme o *jednorozměrném* datovém souboru. Je-li matice dvousloupcová, hovoříme o *dvourozmerném datovém souboru ˇ* .
- **Hodnoty, kterých znak nabývá, se také nazývají** *varianty* **nebo** *úrovneˇ*.

Vlevo je trojrozměrný datový soubor s rozsahem 12 popisující výšku a váhu objektů a jejich známku z matematiky. Vpravo pak je jednorozměrný datový soubor popisující pouze výšku objektů.

<sup>1</sup>

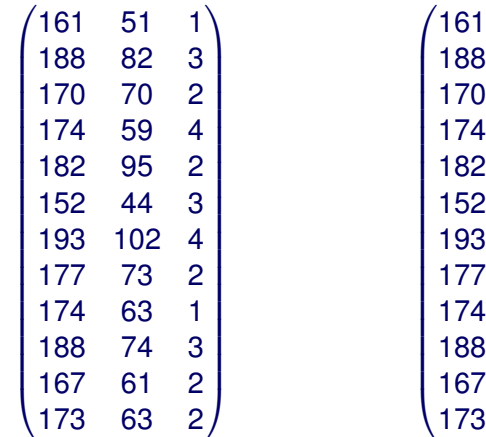

#### **Jednorozměrný datový soubor**

#### **Definice**

*Jestliže usporádáme hodnoty jednorozm ˇ erného datového souboru ˇ do neklesající posloupnosti, získáme jednorozmerný ˇ usporádaný ˇ datový soubor obvykle znacený ˇ*

$$
\begin{pmatrix} x_{(1)} \\ x_{(2)} \\ \vdots \\ x_{(n)} \end{pmatrix}, \text{ kde } x_{(1)} \leq x_{(2)} \leq \ldots \leq x_{(n)}.
$$

*Interval*  $\langle X_{(1)}, X_{(n)} \rangle$  pak nazveme variační obor *Délka variacního oboru ˇ x*(*n*) − *x*(1) *se nazývá rozpetí ˇ datového souboru.*

#### **Definice**

*Necht' je dán jednorozmerný datový soubor. ˇ Vektor variant je rostoucí posoupnost všech variant vyskytujících se v souboru, obvykle znacená ˇ*

$$
\begin{pmatrix} x_{[1]} \\ x_{[2]} \\ \vdots \\ x_{[r]} \end{pmatrix}, \text{ kde } x_{[1]} < x_{[2]} < \ldots < x_{[r]}.
$$

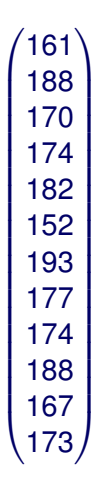

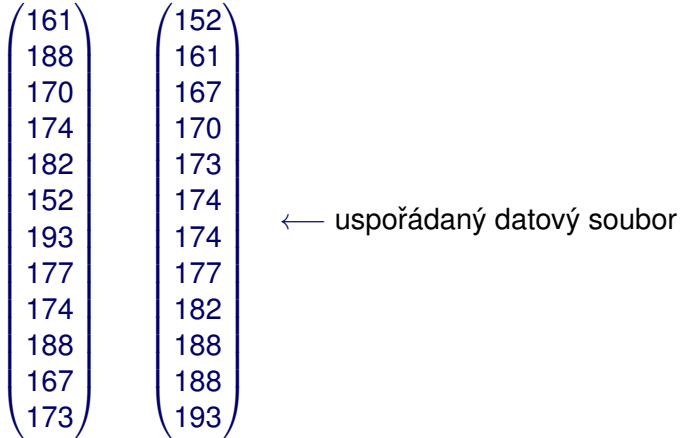

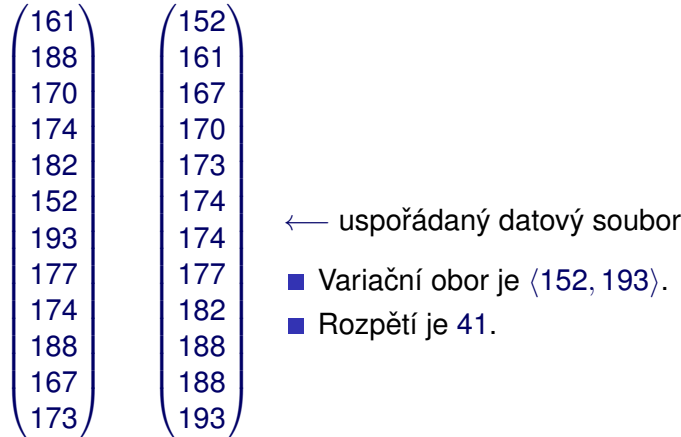

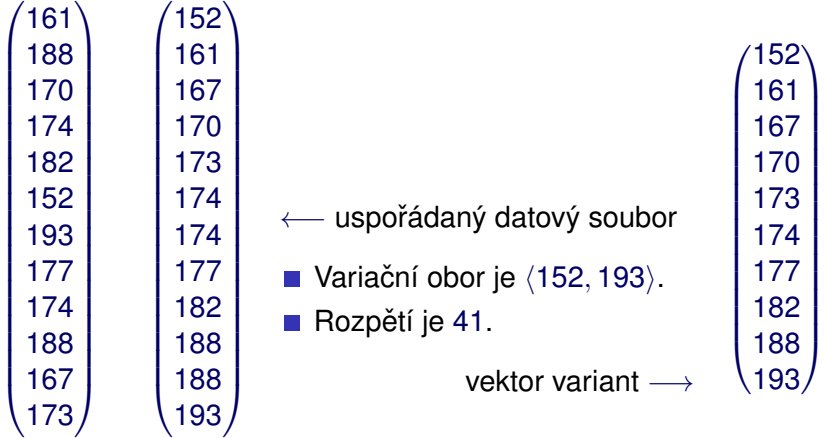

## Bodové rozložení četností

Jestliže je počet variant v jednorozměrném datovém souboru malý, přiřazujeme četnosti jednotlivým variantám. Hovoříme o bodovém *rozložení cetností ˇ* .

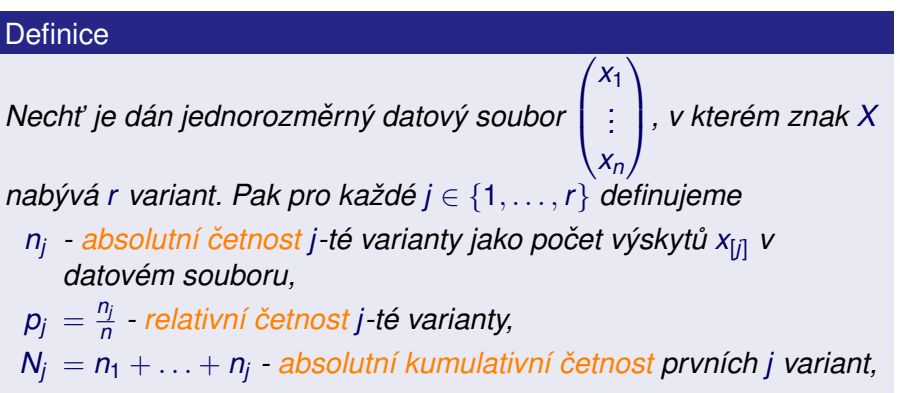

*F<sup>j</sup>* = *p*<sup>1</sup> + . . . + *p<sup>j</sup> - relativní kumulativní cetnost ˇ prvních j variant.*

#### Definice (Tabulka rozložení četností)

*Necht' je dán jednorozmerný datový soubor s ˇ r variantami. Tabulka rozložení cetností ˇ nebo též variacní ˇ rada ˇ je tabulka následujícího tvaru:*

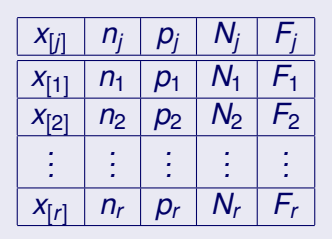

První dva sloupce tabulky tvoří tzv. četnostní tabulku, kterou lze použít ke stručnějšímu zadání jednorozměrného datového souboru.

IB112 Základy matematiky: Základy popisné statistiky 17/49

Je dán jednorozměrný datový soubor s rozsahem 12 obsahující známky z matematiky. Sestavte tabulku rozložení četností.

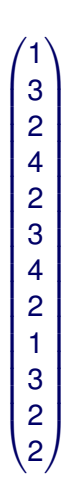

Četnostní tabulka zadávající stejný soubor:

 $x_{[j]} \mid n_j$ 2  $2 \mid 5$  $3 \mid 3$ 4 2

Je dán jednorozměrný datový soubor s rozsahem 12 obsahující známky z matematiky. Sestavte tabulku rozložení četností.

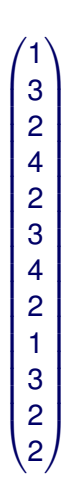

Četnostní tabulka zadávající stejný soubor:

#### $4 \mid 2 \mid$  **Ř**ešení:

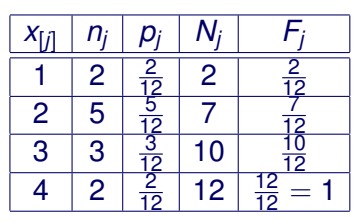

 $x_{[j]} \mid n_j$  $2 \mid 5$  $3 \mid 3$ 

**■** *Polygon četností* **neboli** *spojnicový graf* **je lomená čára spojující** body se souˇradnicemi (*x*[*j*] , *nj*) pro všechna *j*.

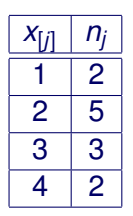

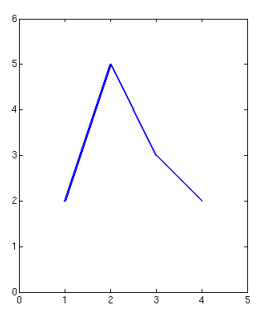

■ *Sloupcový diagram* je soustava na sebe nenavazujících obdélníků posazených na *x*-ovou osu, jejichž svislá osa je na nějaké variantě *x<sub>[j]</sub> a výška odpovídá absolutní četnosti <i>n<sub>j</sub>.* 

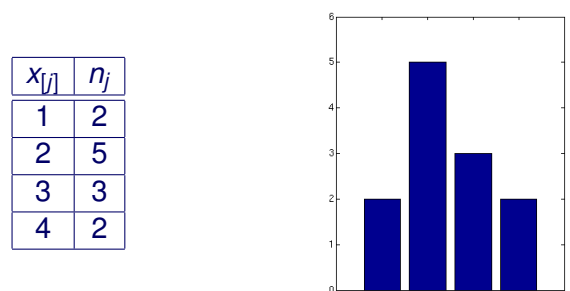

**■** *Výsečový graf* je kruh rozdělený na výseče tak, že poměr obvodu výseče pro variantu x<sub>[*i*]</sub> k obvodu kruhu je roven relativní četnosti *p<sub>j</sub>*.

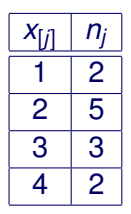

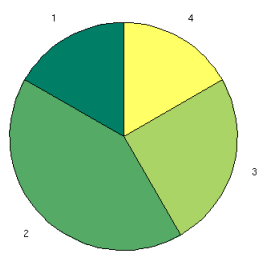

- Polygon četností a sloupcový diagram se používají i pro znázornění absolutních kumulativních četností.
- $\blacksquare$  V některých případech může být takový graf názornější.

#### **Príklad: ˇ**

Sloupcový diagram zobrazující bodové rozdělení četností našeho souboru s výškami jedinců příliš informací nepřináší.

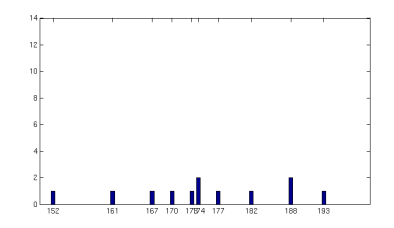

- $\blacksquare$  Polygon četností a sloupcový diagram se používají i pro znázornění absolutních kumulativních četností.
- $\blacksquare$  V některých případech může být takový graf názornější.

#### **Príklad: ˇ**

Polygon absolutních kumulativních četností je v tomto případě přínosnější.

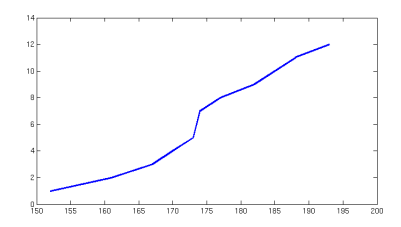

Jestliže je počet variant v jednorozměrném datovém souboru blízký rozsahu souboru, pak variační obor pokryjeme systémem disjunktních intervalů. Hodnoty znaku pak nahradíme příslušností do intervalu. Hovoříme o *roztříděném datovém souboru*.

 $\blacksquare$  Číselnou osu rozdělíme na intervaly

 $(-\infty, u_1), (u_1, u_2), (u_2, u_3), \ldots, (u_r, u_{r+1}), (u_{r+1}, \infty)$ 

tak, aby krajní intervaly neobsahovaly žádnou pozorovanou hodnotu (s těmito intervaly dále nepracujeme).

- $(u_j, u_{j+1}\rangle$  nazveme *j-*tý *třídící interval*, kde  $j \in \{1, \ldots, r\}.$
- *d<sup>j</sup>* = *uj*+<sup>1</sup> − *u<sup>j</sup>* je *délka j*-tého intervalu.
- $X_{[j]} = \frac{u_j + u_{j+1}}{2}$ 2 je *stred ˇ j*-tého intervalu.
- **P**očet tříd volíme podle *Sturgesova pravidla*  $r = 1 + 3, 3 \cdot log_{10} n$ (je to pouze doporučení, pro  $n < 500$  často volíme vyšší r)
- Intervaly obvykle volíme tak, aby měly stejnou délku.

## Intervalové rozložení četností

Hodnoty z jednorozměrného datového souboru pak rozdělíme do r zvolených intervalů. *Intervalové rozložení četností* pak definujeme podobně jako bodové rozložení četností.

#### **Definice**

*Necht' je dán jednorozmerný datový soubor a ˇ r trídících interval ˚u. ˇ Pak pro každé j* ∈ {1, . . . , *r*} *definujeme*

- *nj - absolutní cetnost ˇ j-tého trídícího intevalu po ˇ cet prvk ˚u ˇ datového souboru padajících do intevalu* (*u<sup>j</sup>* , *uj*+1i*,*
- $p_j = \frac{n_j}{n}$ *n - relativní cetnost ˇ j-tého trídícího intervalu, ˇ*
- $f_j = \frac{p_j}{d}$ *dj - cetnostní hustota ˇ j-tého trídícího intervalu, ˇ*
- *N<sup>j</sup>* = *n*<sup>1</sup> + . . . + *n<sup>j</sup> - absolutní kumulativní cetnost ˇ prvních j trídících ˇ intervalů*,

*F<sup>j</sup>* = *p*<sup>1</sup> + . . . + *p<sup>j</sup> - relativní kumulativní cetnost ˇ prvních j trídících ˇ intervalu<sup>1</sup>* 

#### Definice (Tabulka rozložení četností)

*Necht' je dán jednorozmerný datový soubor s ˇ r variantami. Tabulka rozložení cetností ˇ je tabulka následujícího tvaru:*

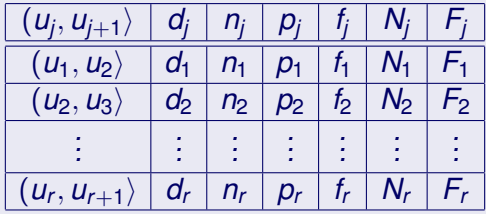

První a třetí sloupec tabulky tvoří tzv. *četnostní tabulku*, která popisuje roztříděný datový soubor.

Je dán uspořádaný datový soubor popisující výšku osob. Četností tabulkou zapište roztříděný datový soubor (počet tříd určete Sturgesovým pravidlem) a sestavte tabulku rozložení četností.

Je dán uspořádaný datový soubor popisující výšku osob. Četností tabulkou zapište roztříděný datový soubor (počet tříd určete Sturgesovým pravidlem) a sestavte tabulku rozložení četností.

```
\sqrt{ }
152)161
167
170
173
174
174
177
182
188
188
193
```

```
Rešení: ˇ
```

```
Rozsah je n = 12. Počet tříd tedy bude r = 5.
```
Je dán uspořádaný datový soubor popisující výšku osob. Četností tabulkou zapište roztříděný datový soubor (počet tříd určete Sturgesovým pravidlem) a sestavte tabulku rozložení četností.

#### **Rešení: ˇ**

- Rozsah je  $n = 12$ . Počet tříd tedy bude  $r = 5$ .
- Volíme stejnou délku tříd  $d_j = 10$ . Zvolíme tedy třídy  $(150, 160), (160, 170), (170, 180), (180, 190), (190, 200).$

■ Četnostní tabulka vypadá následovně:

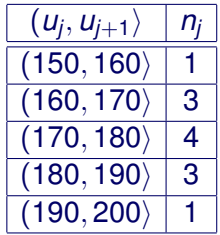

Z četnostní tabulky už snadno spočítáme tabulku rozložení četností:

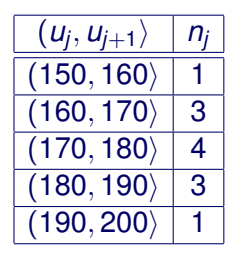

#### Z četnostní tabulky už snadno spočítáme tabulku rozložení četností:

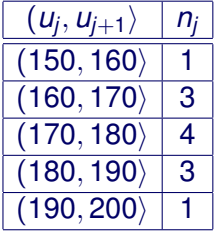

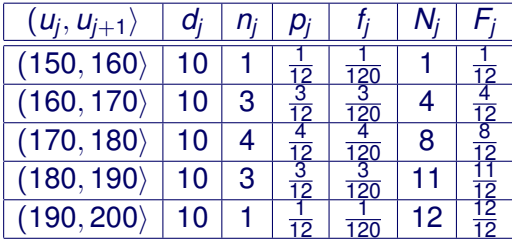

- Používáme podobné grafy jako u bodového rozdělení četností.
- V případě polygonu četností místo konkrétních hodnot použijeme středy intervalů.
- Místo sloupcového grafu používáme *histogram*, což je v vlastně totéž, akorát bez mezer mezi sloupci (šířka sloupce odpovídá délce intervalu).
- $\blacksquare$  Lze použít i výsečový graf.
- $\blacksquare$  Polygon četností a histogram lze použít i pro znázornění absolutních kumulativních četností.

#### Histogram pro roztříděný datový soubor z předchozího příkladu.

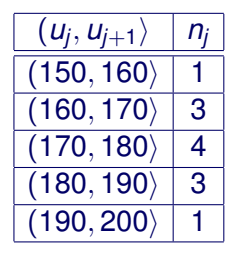

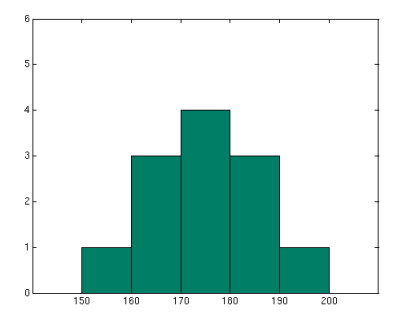

#### **Císelné charakteristiky znak ˚u ˇ**

Všechny charakteristiky definujeme pro neroztříděné datové soubory. Varianty pro roztříděné soubory lze dohledat.

#### **Aritmetický průměr**

$$
m = \frac{1}{n} \sum_{i=1}^{n} x_i
$$

Aritmetický průměr je citlivý na extrémně odchýlené hodnoty.

#### **Modus**

- $\blacksquare$  Je to hodnota, která se v datovém souboru vyskytuje nejčastěji.
- Není určeno jednoznačně (více hodnot může mít maximální absolutní četnost).

#### α**-kvantil, medián, horní a dolní kvartil**

- **Necht**'  $\alpha \in (0, 1)$ .  $\alpha$ -kvantil je číslo  $x_{\alpha}$ , které rozděluje uspořádaný datový soubor na dolní úsek obsahující podíl  $\alpha$  ze všech dat a na horní úsek obsahující podíl 1  $-\alpha$  ze všech dat.
- Pokud *n* ·  $\alpha$  je celé číslo *c*, pak  $x_{\alpha} = \frac{x_{(c)} + x_{(c+1)}}{2}$  $\frac{16+11}{2}$ .
- **Pokud** *n* · α není celé, vezmeme nejbližší větší celé číslo *c* a  $X_{\alpha} = X_{(c)}$ .
- *Medián* je *x*<sub>0.5</sub>, tedy rozděluje soubor na horní a dolní polovinu. Oproti aritmetickému průměru není citlivý na extrémně odchýlené hodnoty.
- *Dolní kvartil* je *x*<sub>0,25</sub>, tedy rozděluje soubor na dolní čtvrtinu a horní tři čtvrtiny.
- *Horní kvartil* je x<sub>0.75</sub>, tedy rozděluje soubor na dolní tři čtvrtiny a horní čtvrtinu.

## Kvartilový graf (boxplot)

Grafické znázornění pěti charakteristik polohy:

- největší hodnota
- horní kvartil  $\sim$
- medián
- **■** dolní kvartil
- nejmenší hodnota

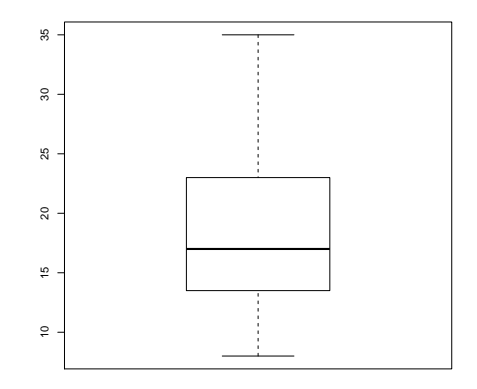

#### **Rozptyl**

- Čím větší rozptyl, tím větší proměnlivost souboru.
- $\blacksquare$  Průměrná kvadratická odchylka od aritmetického průměru.

$$
s^2 = \frac{1}{n} \sum_{i=1}^n (x_i - m)^2
$$

#### **Směrodatná odchylka**

- $\blacksquare$  Čím větší směrodatná odchylka, tím větší proměnlivost souboru. √
- *s* = *s* 2

Je dán uspořádaný datový soubor popisující výšku osob. Spočítejte zmíněné číselné charakteristiky a nakreslete kvartilový graf.

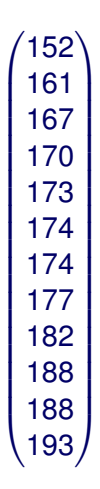

Je dán uspořádaný datový soubor popisující výšku osob. Spočítejte zmíněné číselné charakteristiky a nakreslete kvartilový graf.

#### **Rešení: ˇ**

- Aritmetický průměr je  $m = \frac{2099}{12} = 174,916\overline{6}$ .
- Modus může být 188 nebo 174.
- Medián je  $x_{0,5} = \frac{x_{(6)}+x_{(7)}}{2} = 174$ .
- Dolní kvartil je  $x_{0,25} = \frac{x_{(3)}+x_{(4)}}{2} = 168, 5.$
- Horní kvartil je  $x_{0,75} = \frac{x_{(9)}+x_{(10)}}{2} = 185.$
- Rozptyl *s*<sup>2</sup> je příbližně 127, 9.
- Směrodatná odchylka je s je přibližně 11, 3.

Je dán uspořádaný datový soubor popisující výšku osob. Spočítejte zmíněné číselné charakteristiky a nakreslete kvartilový graf.

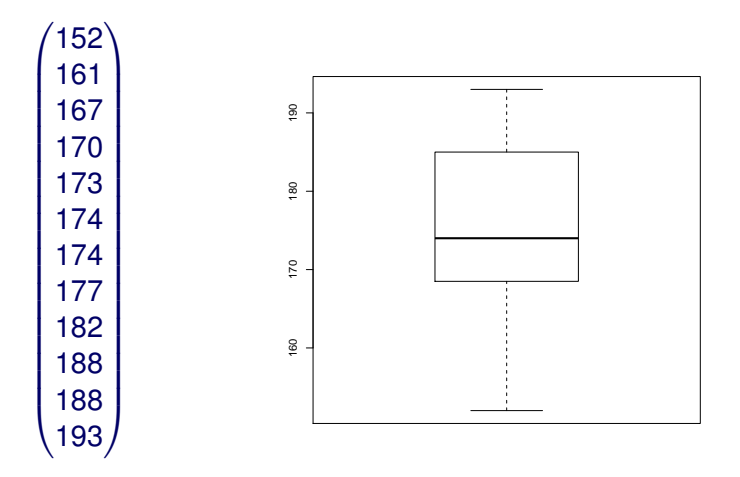

Je dán uspořádaný datový soubor popisující výšku osob. Spočítejte zmíněné číselné charakteristiky a nakreslete kvartilový graf.

#### **Rešení: ˇ**

- Aritmetický průměr je  $m = \frac{2049}{12} = 170, 75$ .
- Modus může být 188 nebo 174.
- Medián je  $x_{0,5} = \frac{x_{(6)}+x_{(7)}}{2} = 174$ .
- Dolní kvartil je  $x_{0,25} = \frac{x_{(3)}+x_{(4)}}{2} = 168, 5.$
- Horní kvartil je  $x_{0,75} = \frac{x_{(9)}+x_{(10)}}{2} = 185.$
- Rozptyl *s*<sup>2</sup> je příbližně 509, 9.
- Směrodatná odchylka je *s* je přibližně 22, 6.

Je dán uspořádaný datový soubor popisující výšku osob. Spočítejte zmíněné číselné charakteristiky a nakreslete kvartilový graf.

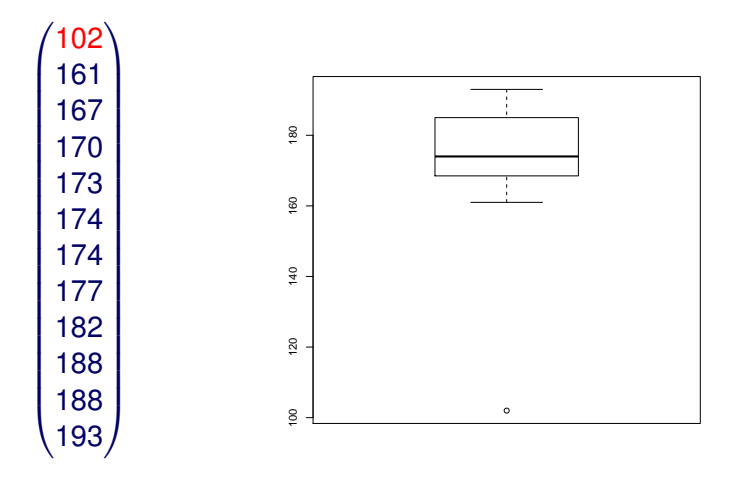

#### **Dvourozmerný datový soubor ˇ**

## Dvojrozměrný datový soubor

**P**řipomeňme, že dvourozměrný datový soubor je matice tvaru

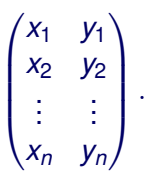

- **Pro dvourozměrný soubor můžeme definovat analogické pojmy** k většině pojmů zavedených pro jednorozměrný prostor, namátkou:
	- roztříděný dvourozměrný datový soubor
	- středy tříd, absolutní (kumulativní) četnost, relativní (kumulativní) četnost
	- $\blacksquare$  četnostní tabulky,  $\dots$
- $\blacksquare$  Ke grafickému znázornění dvourozměrných datových souborů lze použít *rozptylový graf* (neroztříděný soubor), případně stereogram (dvourozměrný histogram, pro roztříděné soubory).

### Koeficient korelace

- Zajímavá číselná charakteristika dvourozměrného souboru.
- Udává míru lineární závoslosti znaků *X* a *Y*.
- Předpokládáme, že  $s(x)$ ,  $s(y)$  jsou nenulové směrodatné odchylky znaků  $X$  a  $Y$  a  $m_X, m_Y$  jejich aritmetické průměry.
- **Pak koeficient korelace je**

$$
r=\frac{\frac{1}{n}\sum_{i=1}^n(x_i-m_x)(y_i-m_y)}{s(x)s(y)}.
$$

■ Vždy platí –1 < *r* < 1, přičemž *r* nabývá krajních hodnot, pokud jsou znaky zcela lineárně závislé, tj. pokud  $y_i = ax_i + b$ . Je-li *r* = 1, tak body (*x<sup>i</sup>* , *yi*) leží na rostoucí pˇrímce, pro *r* = −1 leží na klesající přímce. Hodnoty *r* blízké 0 vyjadřují, že závislost *X*, *Y* není lineární, pˇrípadne jsou ˇ *X*, *Y* nezávislé.

Uvažme dvojrozměrný datový soubor výšek a hmotností. Rozptylový graf vypadá následovně.

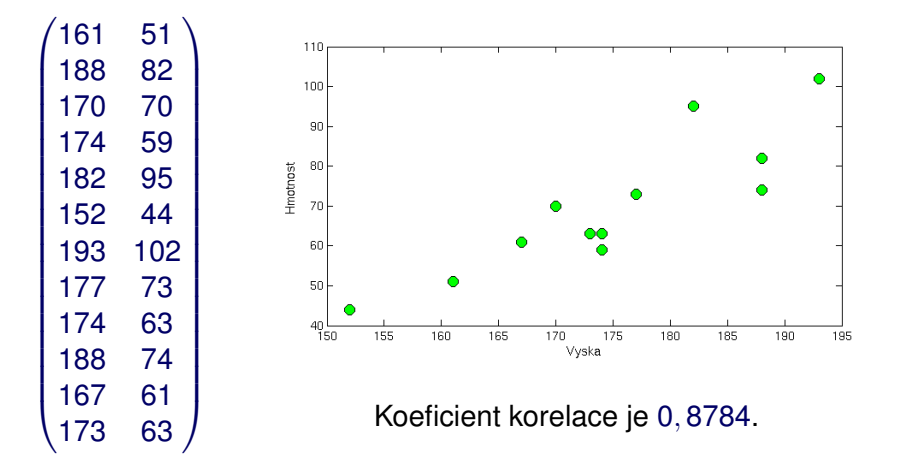

Uvažme dvojrozměrný datový soubor výšek a známek z matematiky. Rozptylový graf vypadá následovně.

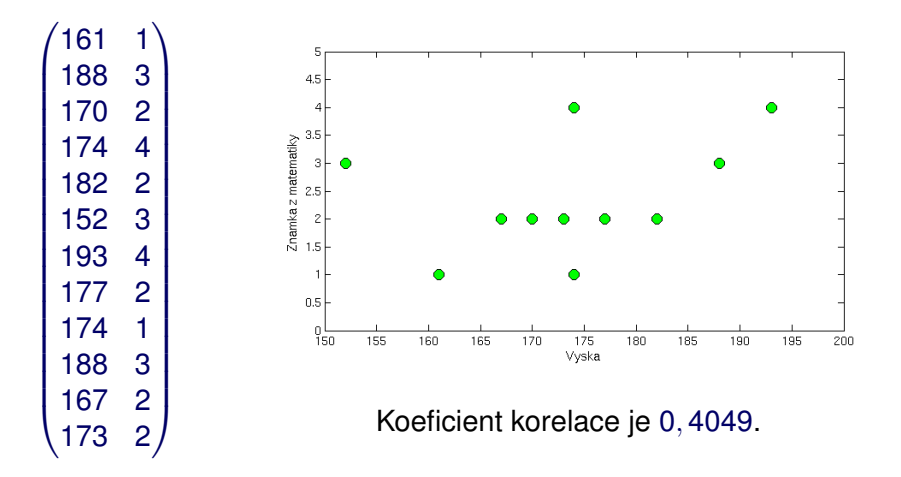